## SAP ABAP table CRMS IU DSM APL CREATE {Structure for creation of application}

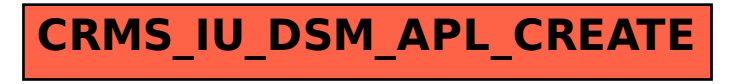